This is the Revision A verion of the Digital8 module. The status of this project is finished.

# **Digital8 Module (Revision C)**

# **Table of Contents**

This document is also available in <u>PDF</u> format.

- <u>1. Introduction</u>
- <u>2. Programming</u>
- <u>3. Hardware</u>
  - ◆ <u>3.1 Circuit Schematic</u>
  - ◆ <u>3.2 Printed Circuit Board</u>
- <u>4. Software</u>
- <u>5. Issues</u>

### 1. Introduction

The Digital8 module provides the ability to input and output 8 bits of digital data. The direction of each bit can be changed under program control.

# 2. Programming

The programmer can download a complement mask to cause any of the bits to be complemented prior to reading.

The Digital8 module supports the <u>Interrupt Protocol</u>. The interrupt pending bit is set whenever the the formula:

```
L\&(\sim I) \mid H\&I \mid R\&(\sim P)\&I \mid F\&P\&(\sim I)]
```

is non-zero, where:

- I is the current input bits XOR'ed with the complement mask (C)
- P is the previous value of I
- L is the low mask
- H is the high mask
- R is the raising mask
- F is the falling mask

and

- ~ is bit–wise complement
- | is bit-wise OR
- & is bit-wise AND

Once the interrupt pending bit is set, it must be explicitly cleared by the user.

| The Digital8 module supports both the standard shared commands and the shared interrupt commands in |
|----------------------------------------------------------------------------------------------------|
| addition to the following commands:                                                                 |

| Commond                 | Send/   |   |   | By | te | Va | lue |   |        | Discussion                                                                                           |
|-------------------------|---------|---|---|----|----|----|-----|---|--------|----------------------------------------------------------------------------------------------------|
| Command                 | Receive | 7 | 6 | 5  | 4  | 3  | 2   | 1 | 0      |                                                                                                    |
| Read Inputs             | Send    | 0 | 0 | 0  | 0  | 0  | 0   | 0 | 0      | Return 8–bits of input <i>iiii iiii</i> (after XOR'ing with complement mask)                         |
|                         | Receive | i | i | i  | i  | i  | i   | i | i      |                                                                                                    |
| Read Outputs            | Send    | 0 | 0 | 0  | 0  | 0  | 0   | 0 | 1      | Return 8–bits of the outputs <i>0000</i>                                                             |
|                         | Receive | 0 | 0 | 0  | 0  | 0  | 0   | 0 | 0      | <i>oooo</i> (after XOR'ing with complement mask.)                                                    |
| Read Complement<br>Mask | Send    | 0 | 0 | 0  | 0  | 0  | 0   | 1 | 0      | Return 8–bits of complement mask <i>cccc cccc</i>                                                    |
|                         | Receive | с | с | с  | с  | с  | с   | с | с      |                                                                                                    |
| Read Direction          | Send    | 0 | 0 | 0  | 0  | 0  | 0   | 1 | 1      | Return 8–bits of direction mask                                                                      |
| Mask                    | Receive | d | d | d  | d  | d  | d   | d | d      | dddd dddd                                                                                            |
| Read Low Mask           | Send    | 0 | 0 | 0  | 0  | 0  | 1   | 0 | 0      | Return 8–bits of low mask <i>llll llll</i>                                                           |
| Read LOW Wask           | Receive | l | l | l  | l  | l  | l   | l | l      | Return 8–bits of 10w mask <i>titt titt</i>                                                           |
| Read High Mask          | Send    | 0 | 0 | 0  | 0  | 0  | 1   | 0 | 1      | Return 8–bits of the high mask                                                                       |
|                         | Receive | h | h | h  | h  | h  | h   | h | h      | hhhh hhhh                                                                                            |
| Read Rising Mask        | Send    | 0 | 0 | 0  | 0  | 0  | 1   | 1 | 0      | Return 8-bits of the rising mask                                                                     |
|                         | Receive | r | r | r  | r  | r  | r   | r | r      | rrrr rrrr                                                                                            |
| Read Falling Mask       | Send    | 0 | 0 | 0  | 0  | 0  | 1   | 1 | 1      | Return 8–bits of the falling mask                                                                    |
|                         | Receive | f | f | f  | f  | f  | f   | f | f      | ffff ffff                                                                                            |
| Read Raw                | Send    | 0 | 0 | 0  | 0  | 1  | 0   | 0 | 0      | Return 8–bits of raw input data <i>rrrr</i><br><i>rrrr</i> (without XOR'ing with<br>complement mask) |
|                         | Receive | r | r | r  | r  | r  | r   | r | r      |                                                                                                    |
| Reset Outputs           | Send    | 0 | 0 | 0  | 1  | 0  | 0   | 0 | 0      | Set all 8 bits of outputs to 0 (then XOR with complement mask).                                      |
| Set Outputs             | Send    | 0 | 0 | 0  | 1  | 0  | 0   | 0 | 1      | Set output bits to <i>0000 0000</i> .                                                                |
|                         | Send    | 0 | 0 | 0  | 0  | 0  | 0   | 0 | 0      |                                                                                                    |
| Set Complement          | Send    | 0 | 0 | 0  | 1  | 0  | 0   | 1 | 0      | Set 8–bits of complement mask to                                                                     |
| Mask                    | Send    | с | с | с  | с  | с  | с   | с | с      |                                                                                                    |
|                         | Send    | 0 | 0 | 0  |    | -  | 0   | 1 | 1      | Set 8-bits of direction mask to <i>dddd dddd</i> 1=input; 0=output                                   |
| Set Direction Mask      | Send    | d | d | d  |    | d  | d   | d | d      |                                                                                                    |
| Set Low Mask            | Send    | 0 | 0 | 0  | 1  | 0  | 1   | 0 | 0      | Set 8–bits of low mask to <i>llll llll</i>                                                           |
|                         | Send    | l | l | l  | l  | l  | l   | l | l      |                                                                                                    |
| Set High Mask           | Send    | 0 | 0 | 0  | 1  | 0  | 1   | 0 | 1      | Set 8–bits of the high mask to <i>hhhh</i><br>hhhh                                                   |
|                         | Send    | h | h | h  | h  | h  | h   | h | h      |                                                                                                    |
| Set Rising Mask         | Send    | 0 | 0 | 0  | 1  | 0  | 1   | 1 | 0      | Set 8–bits of the rising mask to <i>rrrr rrrr</i>                                                    |
|                         | Send    | r | r | r  | r  | r  | r   | r | r      |                                                                                                    |
| Set Falling Mask        | Send    | 0 | 0 | 0  | 1  | 0  | 1   | 1 | 1      | Set 8–bits of the falling mask to <i>ffff</i>                                                        |
|                         | Send    | f | f | f  | f  | f  | f   | f | f      |                                                                                                    |
| Set Outputs Raw         | Send    | 0 | 0 | 0  | 1  | 1  | 0   | 0 | 0      | Set 8-bits to <i>0000 0000</i> with no                                                               |
|                         | Send    | 0 | 0 | 0  | 0  | 0  | 0   | 0 | о<br>0 | complement mask.                                                                                     |
|                         | 20114   | Ľ | Ľ | Ľ  | v  | Ľ  | ~   | Ľ | Ľ      | •                                                                                                    |

| Reset Everything                 | Send | 0 | 0 | 0 | 1 | 1 | 0 | 0 | 1 | Reset all registers to 0 and set direction bits to 1 (input)                      |
|----------------------------------|------|---|---|---|---|---|---|---|---|-----------------------------------------------------------------------------------|
| Set Output Bit                   | Send | 0 | 0 | 1 | 0 | v | b | b | b | Set output bit <i>bbbb</i> to <i>v</i>                                            |
| Set Outputs Low                  | Send | 0 | 1 | 0 | 0 | l | l | l | l | Set low order 4–bits of Outputs to<br><i>llll</i> and then XOR complement<br>mask |
| Set Outputs High                 | Send | 0 | 1 | 0 | 1 | h | h | h | h | Set high order 4–bits of Outputs to <i>hhhh</i> and and then XOR complement mask  |
| Set Direction Low                | Send | 0 | 1 | 1 | 0 | l | l | l | l | Set low order 4–bits of direction to <i>llll</i> .                                |
| Set Direction High               | Send | 0 | 1 | 1 | 1 | h | h | h | h | Set high order 4–bits of direction to <i>hhhh</i> .                               |
| <u>Set Interrupt</u><br>Commands | Send | 1 | 1 | 1 | 1 | 0 | с | с | с | Set Interrupt Command ccc.                                                        |
| Shared Commands                  | Send | 1 | 1 | 1 | 1 | 1 | с | с | с | Execute Shared Command ccc                                                        |

# 3. Hardware

The hardware consists of a circuit schematic and a printed circuit board.

#### **3.1 Circuit Schematic**

The schematic for the Digital8 module is shown below:

Digital8 Module (Revision C)

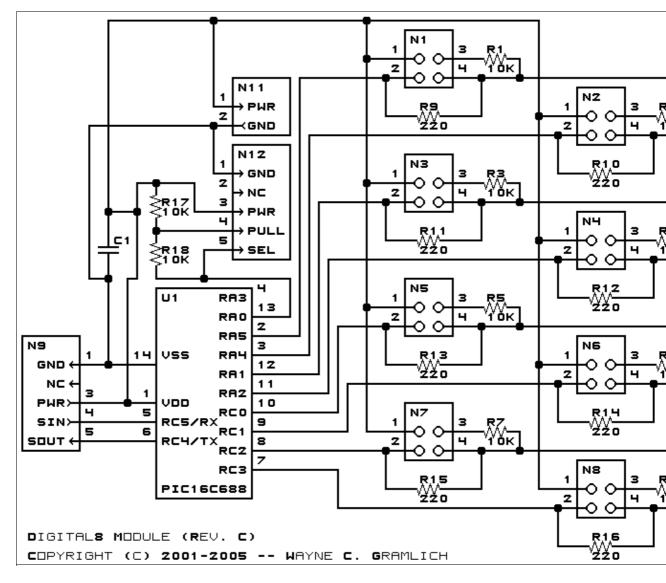

The parts list kept in a separate file -- <u>digital8.ptl</u>.

#### 3.2 Printed Circuit Board

The printed circuit files are listed below:

<u>digital8 back.png</u> The solder side layer. <u>digital8 front.png</u> The component side layer. <u>digital8 artwork.png</u> The artwork layer. <u>digital8.gbl</u> The RS-274X "Gerber" back (solder side) layer. <u>digital8.gtl</u> The RS-274X "Gerber" top (component side) layer. <u>digital8.gal</u> The RS-274X "Gerber" artwork layer. <u>digital8.drl</u> The "Excellon" NC drill file. <u>digital8.tol</u>

The "Excellon" tool rack file.

#### **3.3 Construction Instructions**

The <u>construction Instructions</u> are located in a separate file to be a little more printer friendly.

# 4. Software

The Digital8 software is available as one of:

<u>digital8.ucl</u> The μCL source file. <u>digital8.asm</u> The resulting human readable PIC assembly file. <u>digital8.lst</u> The resulting human readable PIC listing file. <u>digital8.hex</u> The resulting Intel<sup>®</sup> Hex file.

### 5. Issues

Any fabrication issues will be listed here.

Copyright (c) 2001–2005 by Wayne C. Gramlich. All rights reserved.